## **SAMPLE PAPER-1 SOLUTOIN**

1. Building block of a program is called a token. It is also called program element. Tokens of a C++ program can be classified as Keyword, Identifier, Constant, Operator, String and Comment.

Keywords: void, int, double Identifiers: a, b, avg, main(), String: "Average=" , "Input Two integer values"

2. output 8,0,16 32,16,512

## **3. Program with correction underlined**

```
//Program finds minimum of two inputted values and
//Displays the minimum value on the screen
#include<iostream.h>
void main()
{
      double a, b, min;
      cout<<"Input 1st Value? "; cin>>a;
      cout<<"Input 2nd Value? "; cin>>b;
      \underline{\text{if}}(a \leq b)min==a; /* logical Error since question is for syntax error 
        only, it will not be treated as syntax error */
      else
             min=b;
      cout<<"Minimum value="<<min<<endl;
}
```
- 4. char, int, float, double
- 5. void, Float

6. A variable is a name given to a memory location to store a value and it represents a value in a program. The value assigned to the variable name may change during execution of program. The program can always access the current value of the variable by referring to its name.

## **Rules for naming a C++ variable (identifier)**

- 1. Variable name should start with an alphabet (letter) or an underscore.
- 2. Variable name may contain more than one character. Second characters onwards we may use only alphabets or digit or underscore.
- 3. No special characters are allowed in a variable name except underscore.
- 4. A variable name in C++ is case sensitive. Uppercase and lowercase letters are distinct.
- 5. A variable name cannot be a keyword.

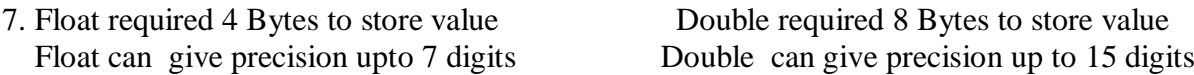

8. Left to Right :  $+,-,/-$ ,  $-,-$ ,  $-$ ,  $-$ ,  $-$ ,  $-$ ,  $-$ ,  $\&$ ,  $\|, ==, !=$ Right to Left  $+= -\frac{1}{2} = \frac{1}{2} = \frac{1}{2} = \frac{1}{2} = \frac{1}{2} = \frac{1}{2}$ . Prefix Increment and Decrement (++,--) Unary Plus and Minus  $(+,-)$ Logical NOT (!)

9. The main role of header file in c++ is that it is used to share information among various source files. They are included in C++ source using preprocessor directive #include. It contain various declaration to be used in source file.

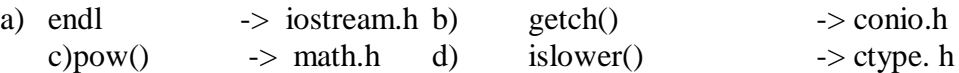

## 11. i) **char 1 bytes** ii) **int** 2 Bytes iii) **double- 8 bytes Float – 4 Bytes**

12. Compiler directive is also called Pre-processor. C++ statement is an instruction given to CPU or to the computer. It is called Pre-Processor because instruction to the compiler given before the processing starts. Every Compiler Directive begins with hash (#). Examples of Compiler Directives are given below:

#include: to include header files #define: to create  $C_{++}$  macros

13. **Syntax error**: error committed when the syntax of the language (grammar of the language) is violated. Examples of Syntax errors are given below:

- a) Typographical mistakes
- b) Omitted semicolons or coma
- c) References to undeclared variables
- d) Wrong number or type of parameters passed to a function
- e) Call to undefined function

Syntax errors are detected by the compiler. Syntax errors are also known as **Compile-Time** errors because the errors are flagged by the compiler during compilation time.

**Run-time error**: Syntactically correct statement performs illegal operation during execution of a program is called Run-Time errors. Illegal operation is performed when the program encounters unexpected data. Run-Time errors are triggered when **running** the program. Examples of Run-Time errors are given below:

- a) Division by zero (0)
- b) Square root of a negative number
- c) Logarithm of zero (0) or negative number
- d) Inputting character / string value when integer or floating point value is expected

14. Displaying many values by using single cout and separating the values by output operator (<<) is known as **cascading of output operator**. An example is given below:

cout<<"Vinay Ahuja"<<11<<'A'<<78.5<<endl;

Inputting many values by using single cin and separating the variable names by input operator  $(\gg)$  is known as **cascading of input operator**. An example is given below:

```
char name[20];
int cla;
char sec;
double marks;
cin>>name>>cla>>sec>>marks;
```
15. Converting data from one type to another type temporarily, inside the processor (CPU).

```
#include<iostream.h>
void main()
{
  char ch;
  cout<<"Input a character? ";
  cin>>ch;
  int code=int (ch);
  cout<<"ASCII Code="<<code<<endl;
}
```
16 **Comment**: Non executable statements of a C++ program are called Comments. Comments are also known as Remarks. A Comment is completely ignored by a compiler. No code is generated for a Comment. Comment is a good tool for Debugging. C++ supports two types of Comments:

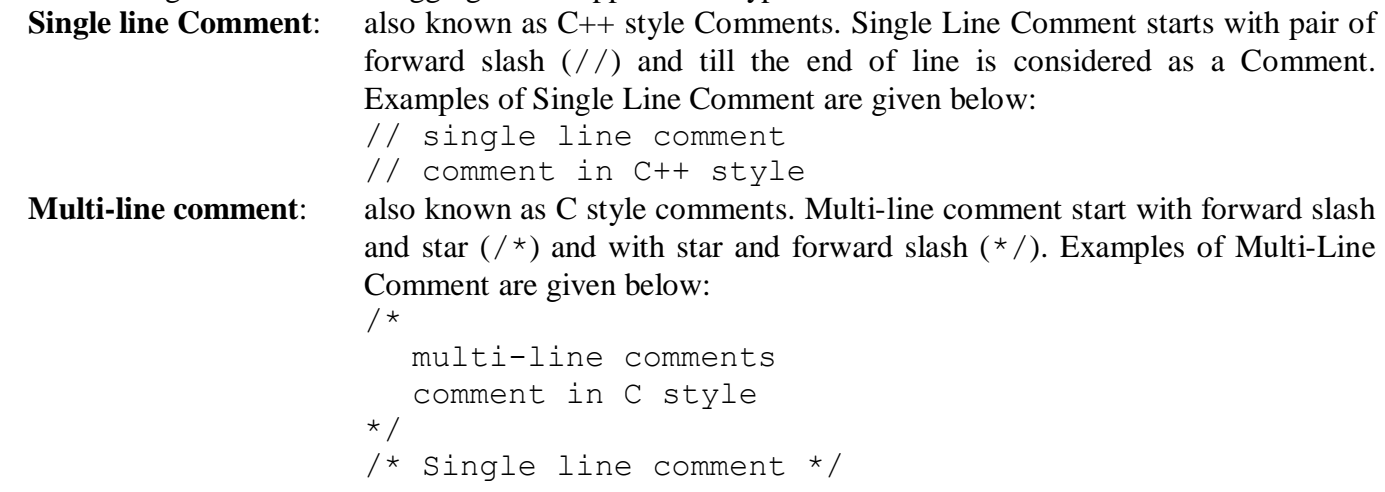

17. Return value will be 1 as this Boolean expression is return true

18. '/' is used to find quotient of division  $\sqrt[6]{\overline{6}}$  is used to find the remainder of division

```
19. i) if(mychar >=0 && mycahr \leq=9)
```
- ii) if( number %2!=0 && number %5!=0)
- iii) if(marks<0  $&&$  marks>100)
- iv) if(alpha=='A' || alpha=='E' || alpha=='I' || alpha=='O' || alpha=='U' )

20.  $\#$ include<iostream.h>  $\#$ include<conio.h>  $\#$ include $\leq$ math.h $>$ void main() { float p,b,h; cout << "Enter Perpendicular Side :" << endl; cin>>p; cout << "Enter Base Side :" << endl; cin>>b; h=sqrt( $p*p + b*b$ ); cout<< "Hypotenuse Side : "<<h; getch(); }

21. Input name of a student (string of 20 characters) and Computer Science marks out 100. [4] Calculate grade (Grade is to be stored in a character type variable) on the basis of the table given below:

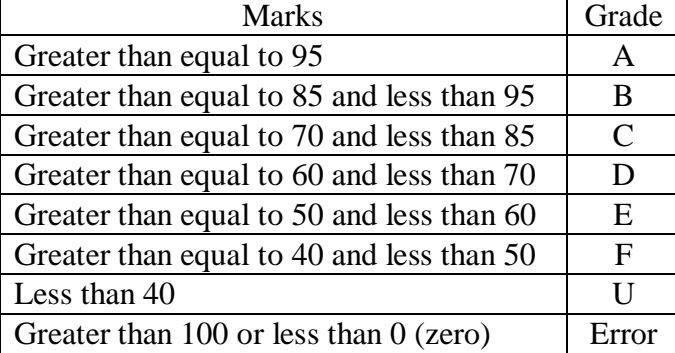

Display inputted name and marks and calculated grade. If inputted marks is less than 0 (zero) or more than 100 then display an error message "Error".

```
#include<iostream.h>
#include<conio.h>
#include<stdio.h>
void main()
{
char name[20];
char grade;
float marks;
cout<<" Enter Name: ";
gets(name);
cout<<" Enter the Computer Science Marks: ";
cin>>marks;
if(marks>=95)
{
grade= 'A';
}
else if(marks>=85 && marks <95)
{
grade= 'B';
}
else if(marks>=75 && marks <85)
\left\{ \right.grade= 'C';
}
else if(marks>=60 && marks < 70)
\left\{ \right.grade= 'D';
}
else if(marks>=50 && marks <60)
\left\{ \right.grade= 'E';
}
else if(marks>=40 && marks <50)
{
grade= 'E';
}
else
{
grade= 'U';
}
cout<<"Name : "<<name<<endl;
if(marks>=0 && marks<=100)
{
cout<<"Computer Marks ="<<marks<<endl;
cout << " Grade " << grade;
}
else
{
cout<<" You have done Error in Entering Marks"<<endl;
cout<< "Marks should be between 0 and 100";
}
getch();
}
```